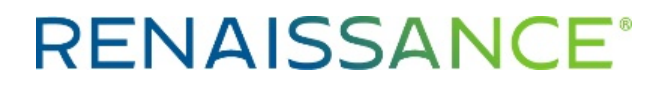

## **Teacher's Guide to a Successful Start with Freckle™**

**Key goals and action steps for Freckle Math/Freckle ELA**

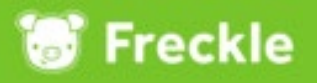

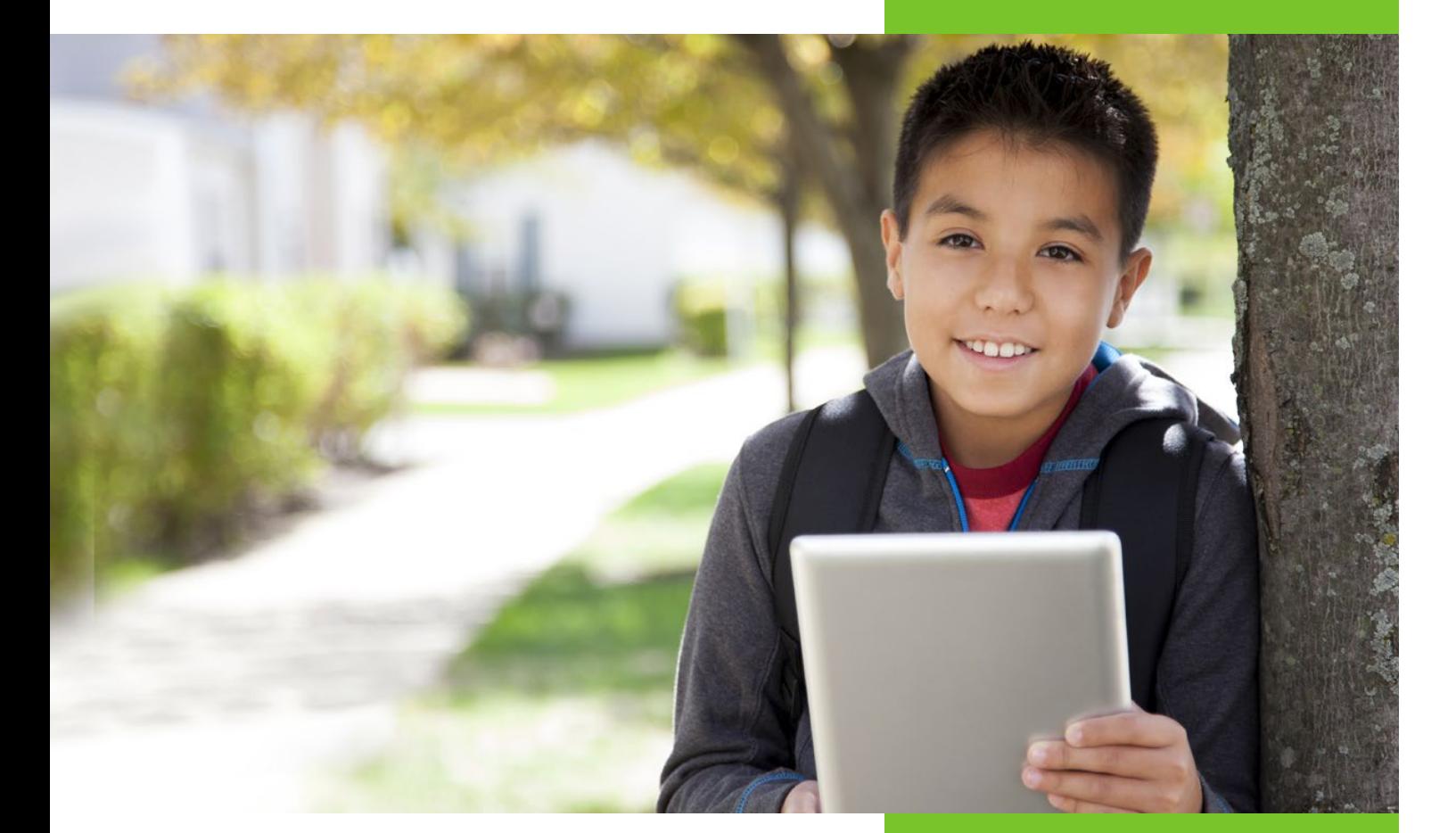

## **Introduction**

This teacher guide outlines a methodical approach to implementing Freckle Math and Freckle ELA in the first three to six months. Each implementation phase in the guide (e.g., 1.1, 1.2, etc.) includes a predetermined SMART goal with high-level milestones that are interrelated across phases.

### **Contents**

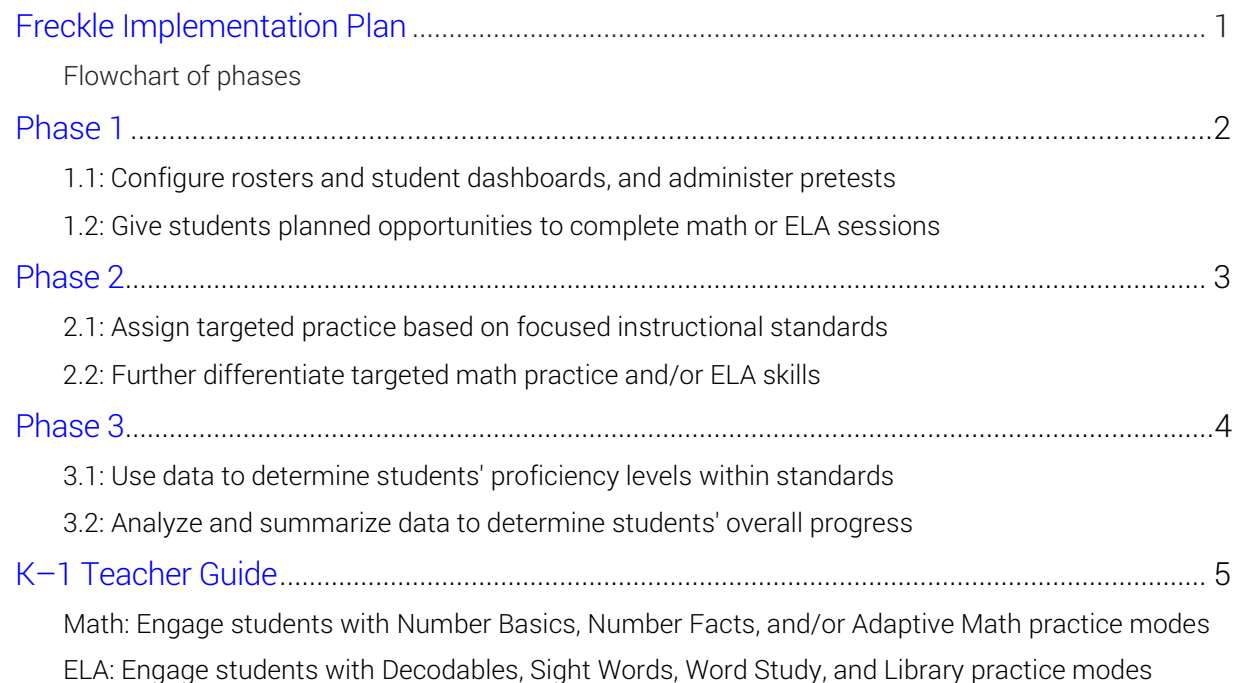

 Teacher login: classroom.freckle.com Student login: student.freckle.com Help files: <https://help2.renaissance.com/freckle> Email: [se-support@freckle.com](mailto:se-support@freckle.com)

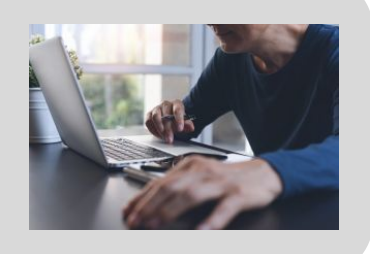

## **Freckle Implementation Plan**

This chart maps a phased approach to getting you and your students up and running with Freckle. Use the chart to guide your next steps as you learn and grow your classroom implementation. You'll find additional details for phases 1-3 on subsequent pages.

<span id="page-2-0"></span>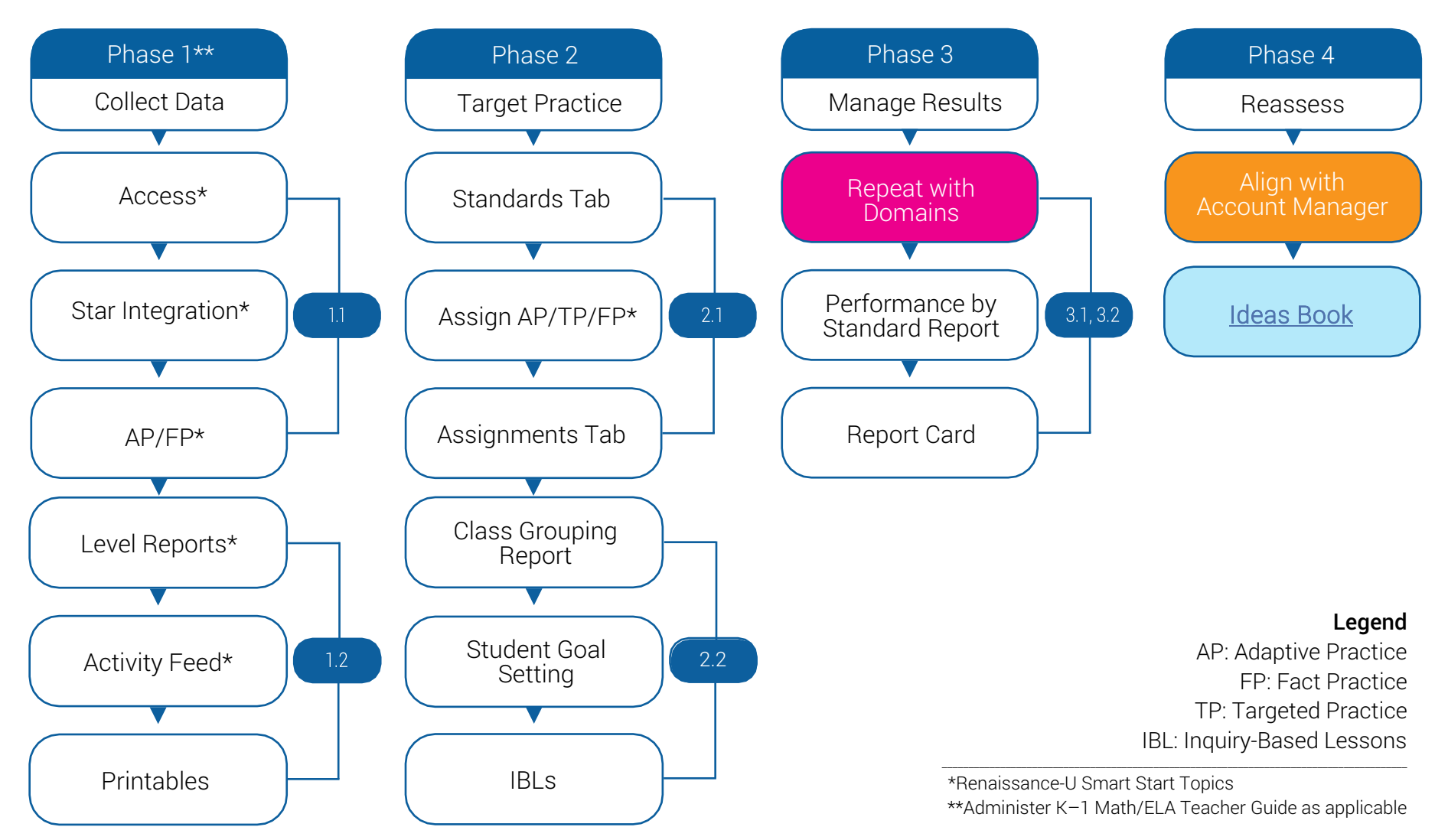

### <span id="page-3-0"></span>**Freckle Implementation Phase 1: Collect Data**

In this phase, you'll make sure your classes are set up and students have access to the software so they can get up and running at their just-right level. As students engage with adaptive practice, you'll monitor their practice habits and progress, and provide additional support as needed.

#### Phase 1.1

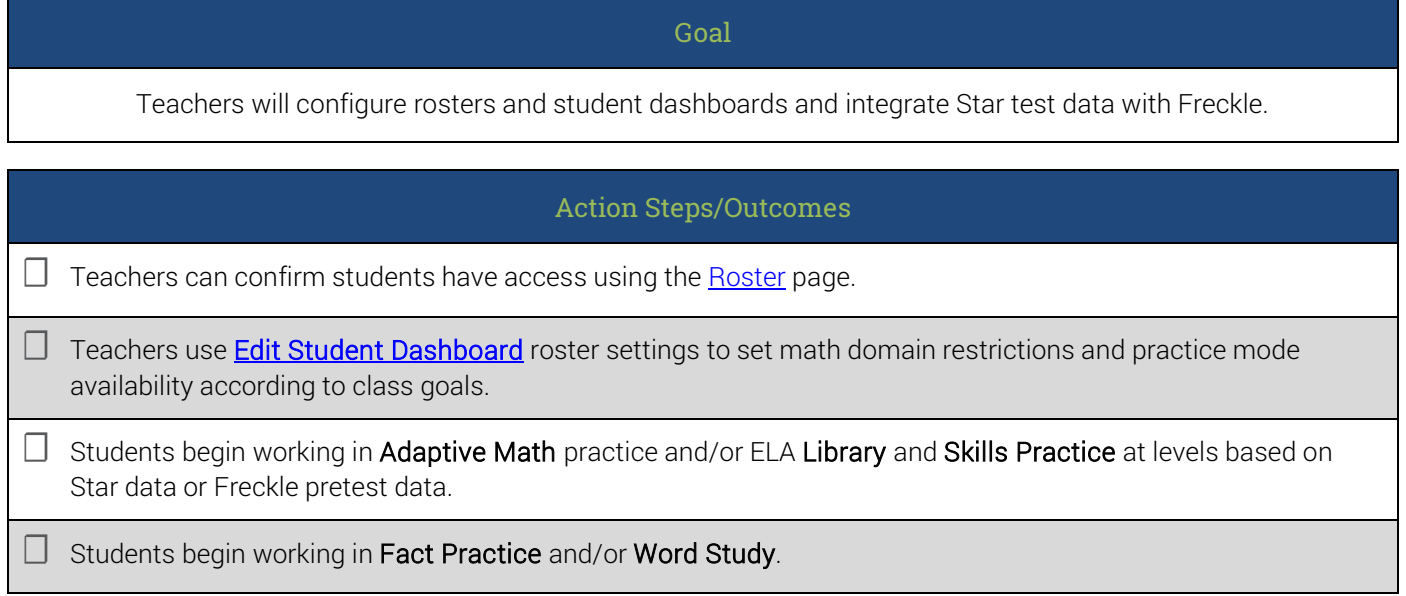

#### Phase 1.2

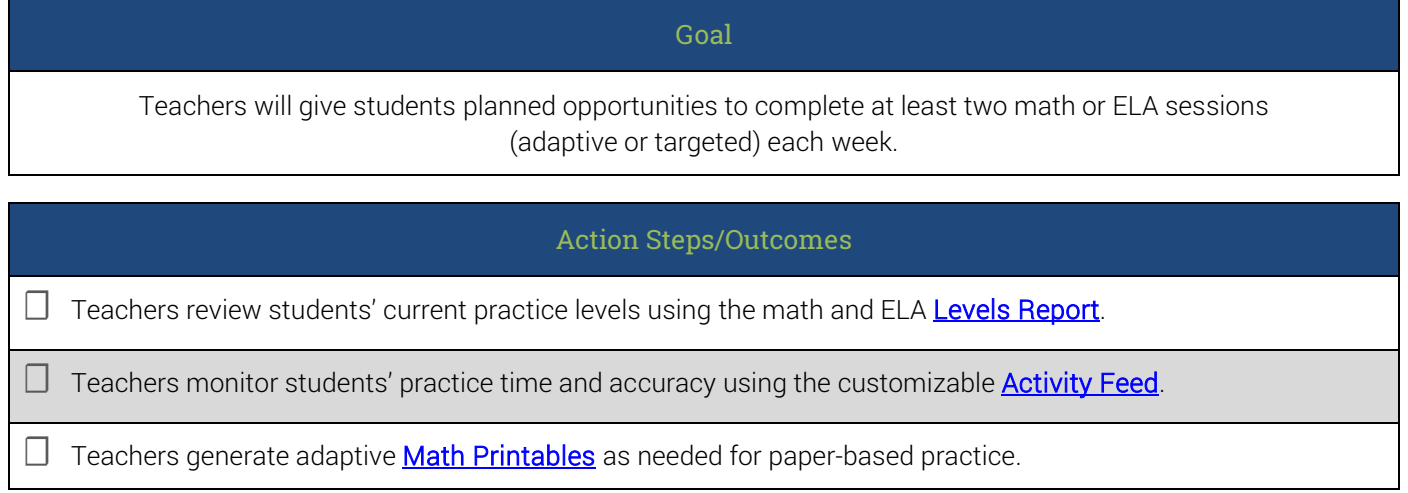

### <span id="page-4-0"></span>**Freckle Implementation Phase 2: Target Practice**

In this phase, you'll explore ways to align your students' Freckle practice to the standards you are teaching. You'll learn to look closer at student work and investigate the instructional resources and softwaregenerated groups that can help all your students strive toward grade-level mastery and beyond.

#### Phase 2.1

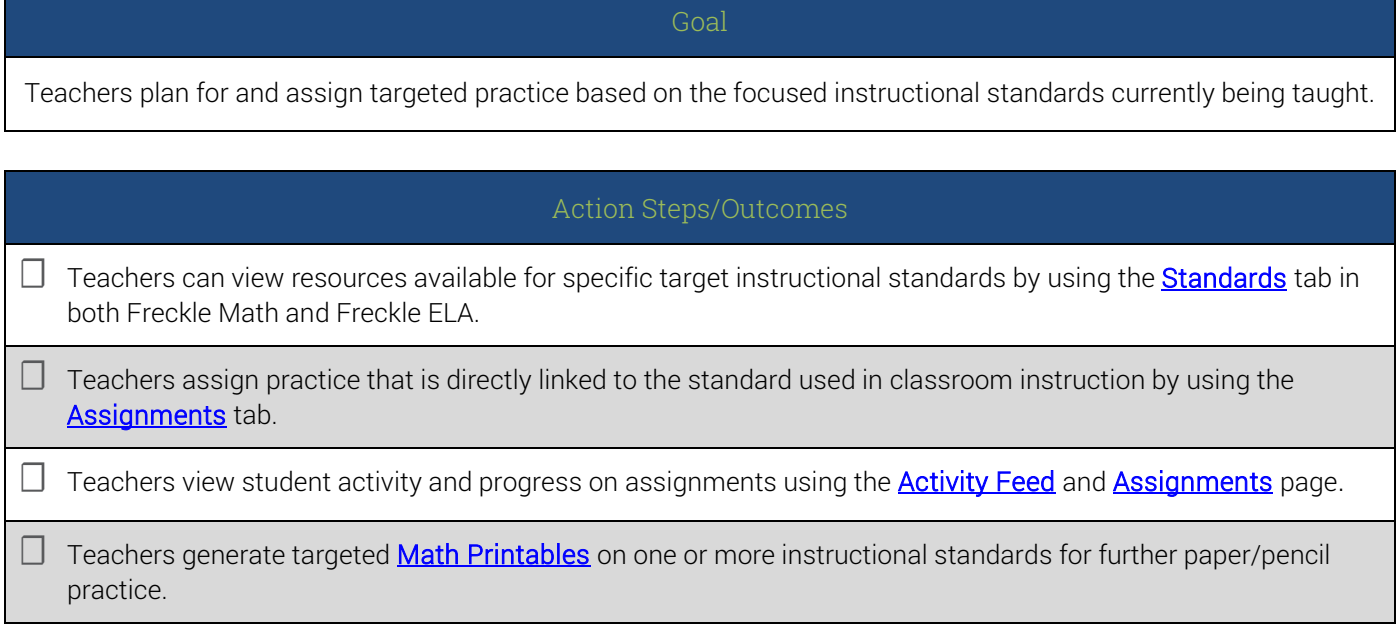

#### Phase 2.2

#### Goal

Teachers will assign targeted math and/or ELA skills at least once a week to further differentiate practice.

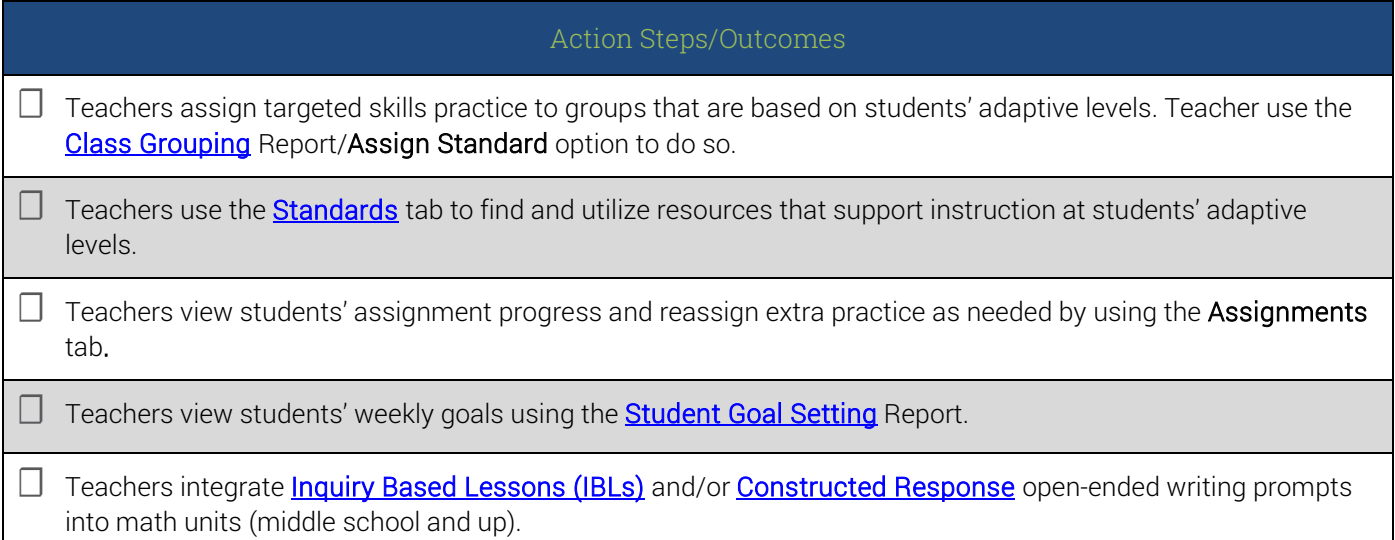

### <span id="page-5-0"></span>**Freckle Implementation Phase 3: Manage Results**

In this phase, you'll look more closely at students' proficiency with targeted standards and continue taking data-informed steps to drive greatest growth for students.

#### Phase 3.1

Teachers will use Freckle adaptive, targeted, and assessment data to determine students' proficiency levels within standards.

Goal

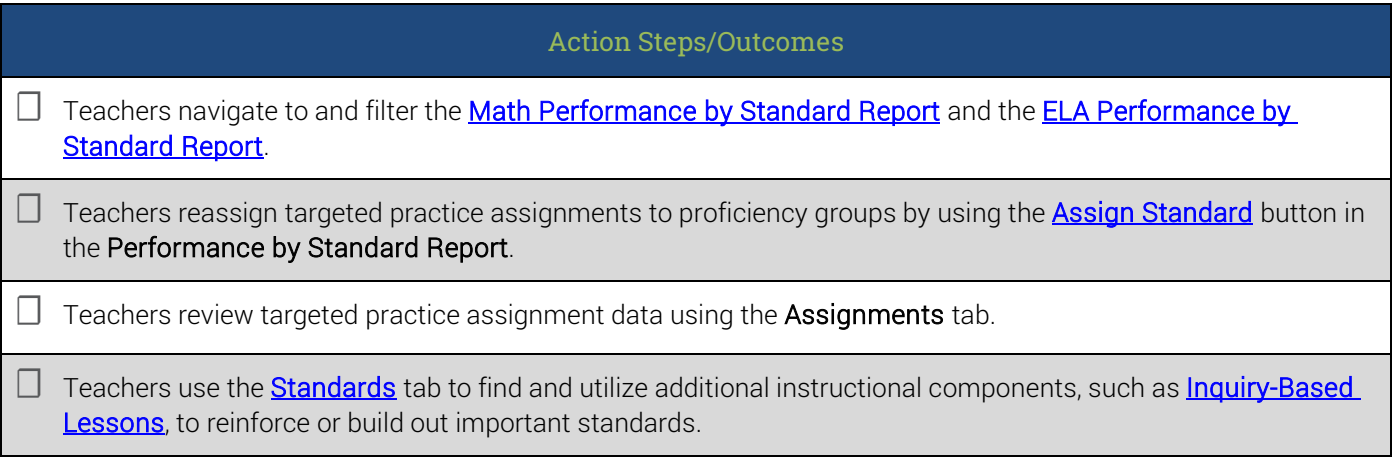

#### Phase 3.2

Goal

Teachers will analyze and summarize Freckle data to determine students' overall progress.

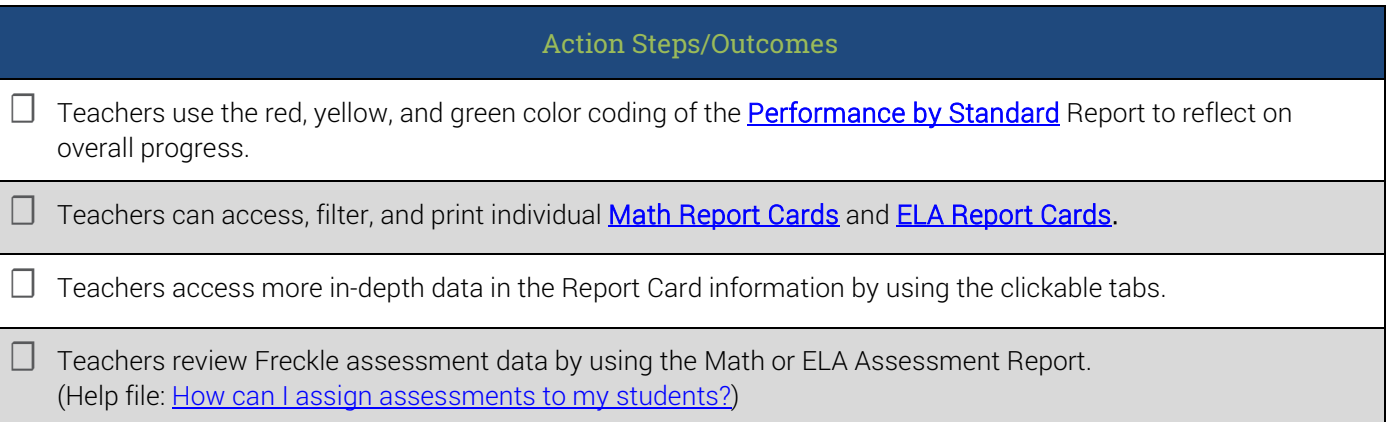

### <span id="page-6-0"></span>**Freckle Implementation: K–1**

Here, you'll learn about the math and ELA practice modes designed specifically for youngest learners. You'll prepare your students to engage in adaptive practice and keep tabs on their progress.

#### K–1 Math

Goal

Students complete at least one Number Basics, Number Facts, and/or Adaptive Math session.

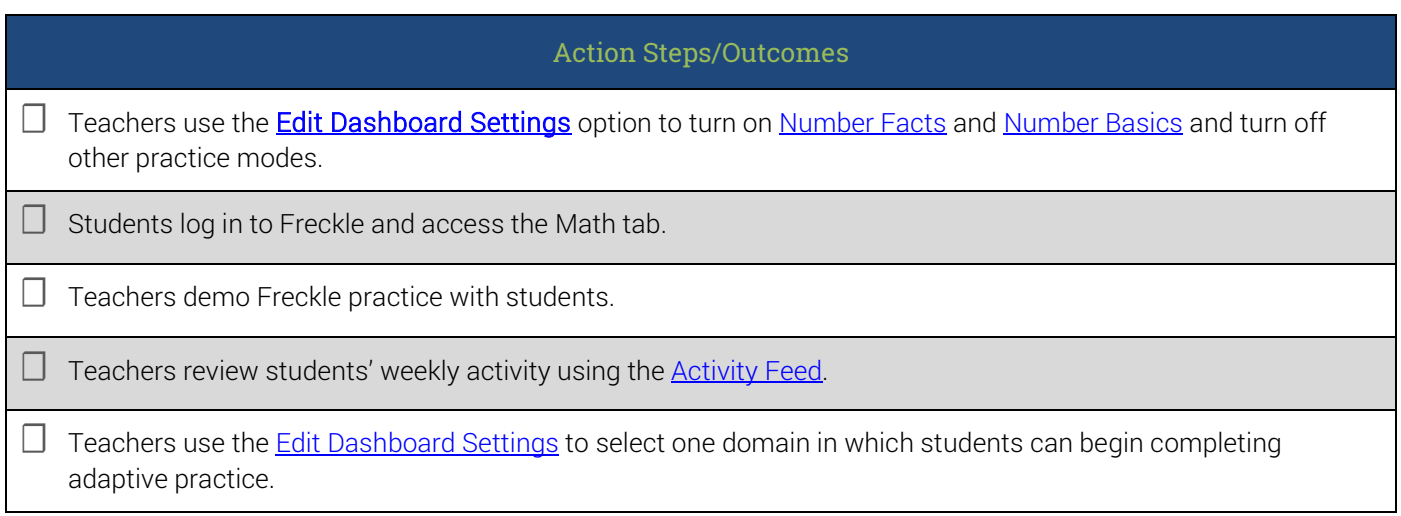

#### K–1 ELA

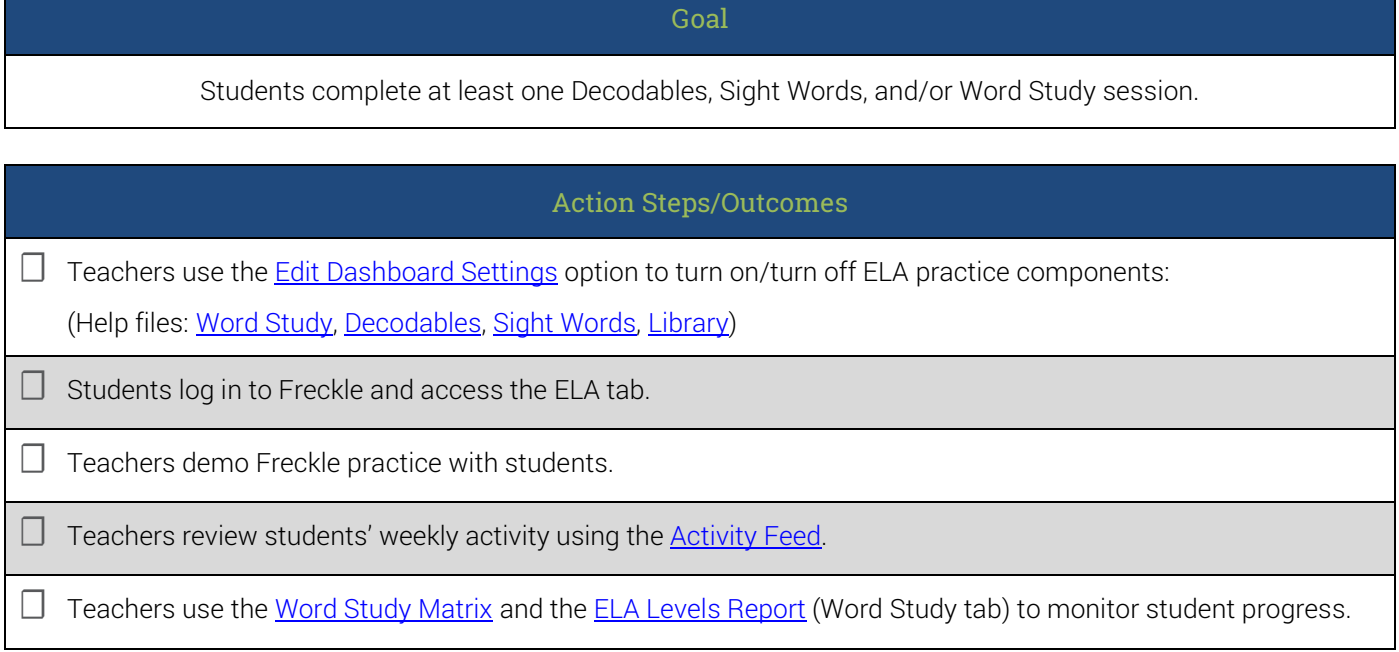

©Copyright 2020 Renaissance Learning, Inc. All rights reserved. | (800) 338-4204 | www.renaissance.com 5

All logos, designs, and brand names for Renaissance's products and services are trademarks of Renaissance Learning, Inc., and R63239.201010 its subsidiaries, registered, common law, or pending registration in the United States.